## **Werkinstructie: Uitvoeren steekproef**

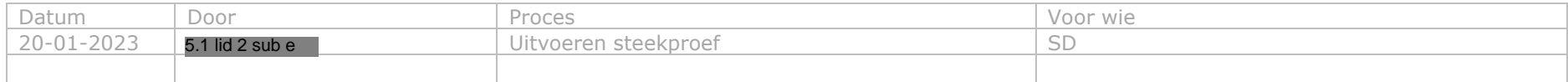

## **Algemene omschrijving**

Wanneer een X periode is verstreken plaatst de STAP-applicatie een bestand met werkvoorraad in de centrale werkvoorraad waaruit de medewerker zelf de zaken claimt. De zaken gaan dan uit de algehele werkvoorraad en komen dan in de werkvoorraad van de medewerker. De medewerker pakt deze op en controleert of het STP-proces fouten heeft gemaakt. Indien een fout wordt geconstateerd wordt deze door de medewerker geanalyseerd. Het hangt van de fout af of hij gecorrigeerd kan worden. De medewerker kan indien nodig aanvullende informatie opvragen, bijvoorbeeld een aanmeldingsbewijs. Bij onjuiste gegevens en/of aanmeldingsbewijs gaan wij afwijzen. Wat automatisch het proces beëindigd.

## **Inhoud**

Processtap 1: Openen steekproefwerkvoorraad Processtap 2: Beoordelen STAP-subsidieaanvraag

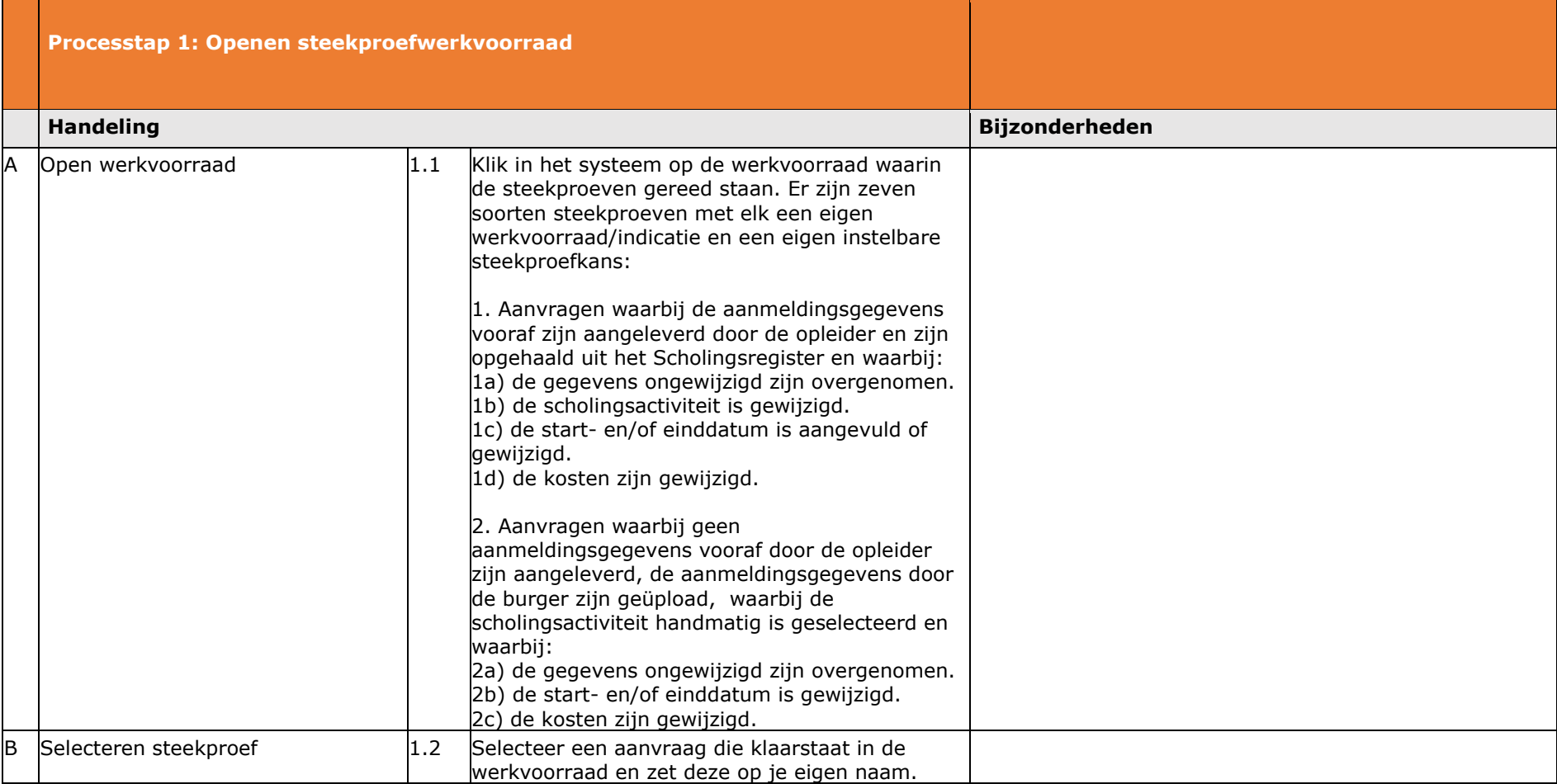

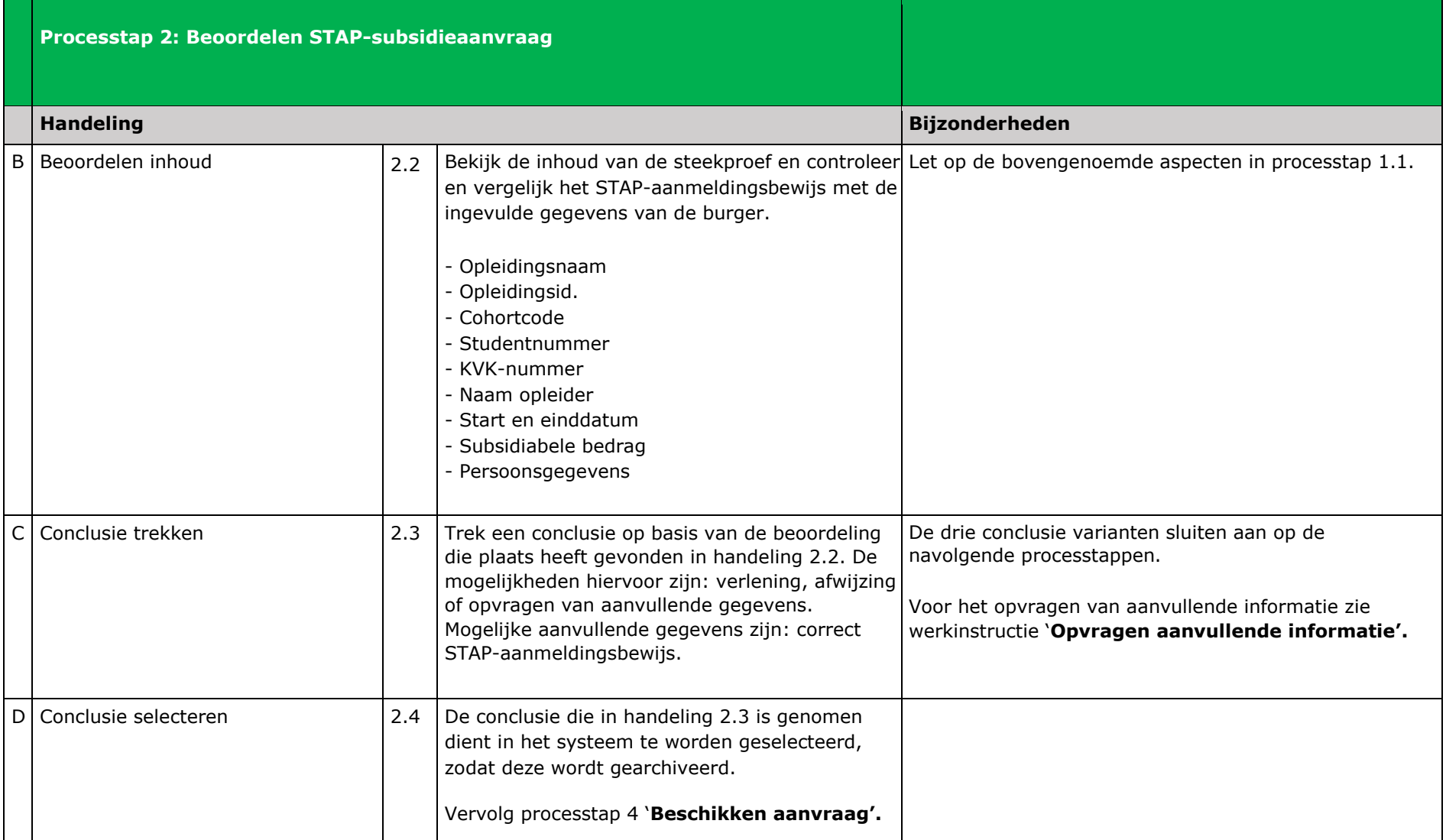